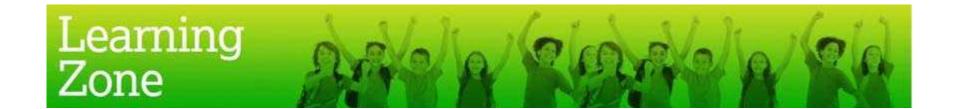

## Guidelines for the use of 'Creating graphs from GRFC rugby statistics'

| Activity title:         | Creating graphs from GRFC rugby statistics data                       |
|-------------------------|-----------------------------------------------------------------------|
| Curriculum area:        | Maths                                                                 |
| NC objectives:          | Ma2 1a), 1c), 1e), 2a) and Ma4 1c), 1f), 2b), 2c), 2e)                |
| Main learning objective | Using data to produce a bar graph and forming questions from the data |

| Timing       | Lesson plan ideas, activities and resource sheets                                                                                                    |
|--------------|----------------------------------------------------------------------------------------------------|
| INTRODUCTION | • Tell pupils that they are going to be studying some rugby statistics and creating a visual representation of them in a graph.                                                                           |
| 10 minutes   | • Look at some rugby data and ask a few mental questions for addition, subtraction, multiplication or division, eg, how many more tries did 'Player x' score than 'player z'? Discuss methods of working. |

#### Continued

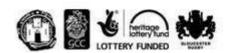

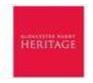

# Learning Zone Zone

### Guidelines for the use of 'Creating graphs from GRFC rugby statistics'

| MAIN ACTIVITY | • | Issue the '2.6a Creating a bar graph from GRFC rugby statistics' worksheet and ask pupils to complete this individually.  |
|---------------|---|----------------------------------------------------------------------------------------------------|
| 40            |   | Focus on the data and discuss what it represents eg, tries scored, points scored, etc.                                    |
| 40 minutes    |   | Begin by selecting the data to be looked at and then help the class determine the step size of the graph depending on the |
|               |   | maximum number and the number of steps on the 'y' axis. Try to lead the class to the fact that they must use division to  |
|               |   | work out the step size, eg, maximum number is 200 with 10 steps, so the intervals should be 20. The class can count up in |
|               |   | different numbers until they reach the correct interval.                                                                  |
| PLENARY       | • | Go through the graphs to ensure they are completed accurately and then ask some questions about the data. Discuss the     |
| 10 minutes    |   | quickest way to come to the answers - using the graph or the table of results?                                            |
|               | • | The class can form their own questions about the data and swap with a partner to answer them                              |

### Suggested extension activities or cross curricular links:

- Complete the bar graph activity using other rugby data
- Complete own circuit training activities and make bar graphs to compare individuals or groups of pupils

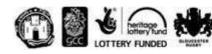

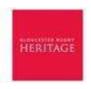